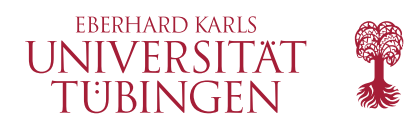

#### **Mathematisch-Naturwissenschaftliche Fakultät**

**Programmiersprachen und Softwaretechnik**

**Prof. Klaus Ostermann**

*Leitung des Seminars* David Binder Ingo Skupin

# **Kategorientheorie für Programmierer**

Hausaufgabenblatt 3 – SS18 Tübingen, 4. Mai 2018

# **Aufgabe 1: Lektüre**

Für kommende Woche lesen Sie bitte Kapitel 8 und 9 und schicken Ihre Fragen bis Dienstag Abend (also Dienstag, der 15.Mai) an uns.

# **Aufgabe 2: Eindeutigkeit**

Sei  $\mathcal C$  eine Kategorie, A und B Objekte in dieser Kategorie und P und Q seien beide jeweils Produkte von A und B mit Projektionen  $p_1: P \to A$  und  $p_2: P \to B$  beziehungsweise  $q_1: Q \to A$  und  $q_2: Q \to B$ .

Zeigen Sie, dass P und Q isomorph sind.

*Hinweis:* Der Beweis funktioniert analog zum Beweis für die Isomorphie von initialen Objekten (vgl. 5.4 im Buch) und verwendet nur die universelle Eigenschaft der beiden Produkte.

*Bonus:* Wie verhält es sich bei zwei Coprodukten?

# **Aufgabe 3: Produkte in Haskell**

Laden Sie sich den Code für dieses Aufgabenblatt auf der Website der Veranstaltung herunter. Darin sollen Sie zeigen, dass

- 1. data Pair a b = MkPair b a ein Produkt von a und b und
- 2. Integer ein Produkt von Integer mit sich selbst sind.

# **Aufgabe 4: Funktoren**

Sei C eine beliebige Kategorie. Dann nennen wir C × C die *Produktkategorie* von C mit sich selbst. Die Objekte in dieser Kategorie sind Paare  $(A, B)$  von Objekten A und B aus C. Die Morphismen zwischen Objekten  $(A, B)$ und  $(A', B')$  sind Paare  $(f, g)$  von Morphismen  $f : A \to A'$  und  $g : B \to B'$  aus  $\mathcal{C}.$ 

Für Morphismen  $f: C \to A$  und  $f: C \to B$ , notieren wir den universellen Morphismus  $h: C \to A \times B$  des Produkts  $A \times B$  mit  $\langle f, q \rangle$ .

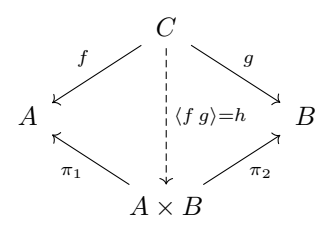

Dann definieren wir  $f \times g$ :  $A \times B \to A' \times B'$  für  $f: A \to A'$  und  $g: B \to B'$  als  $f \times g = \langle f \circ \pi_1, g \circ \pi_2 \rangle$ :

$$
\begin{array}{ccc}\nA & \xleftarrow{\pi_1} & A \times B & \xrightarrow{\pi_2} & B \\
\downarrow f & & \downarrow f \times g & & \downarrow g \\
A' & \xleftarrow{\pi_1'} & A' \times B' & \xrightarrow{\pi_2'} & B'\n\end{array}
$$

Zeigen Sie, dass  $\times: \mathcal{C} \times \mathcal{C} \to \mathcal{C}$  mit  $\times(A, B) := A \times B$  auf Objekten und  $\times(f, g) := f \times g$  ein Bifunktor (also ein Funktor von  $C \times C$  nach  $C$ ) ist.

*Hinweis:* In beiden Fällen müssen Sie die Eindeutigkeit der Morphismen der universellen Eigenschaft des Produkts verwenden. Es hilft meistens, sich die Situation anhand eines Diagramms zu verdeutlichen.